# **BAB V PERENCANAAN PORTAL**

#### **5.1 Uraian Umum**

Struktur portal adalah sistem konstruksi yang terdiri atas bagian-bagian struktur bangunan yang saling terhubung satu sama lain dengan fungsi sebagai penahan beban struktur yang bekerja padanya. Dalam perencanaan gedung perkantoran berlantai 3 ini, portal yang direncanakan terdiri dari kolom yang diperkuat dengan balok-balok yang dicor secara monolit untuk menahan beban akibat gravitasi dan gempa. Balok-balok tersebut terdiri dari balok induk, balok anak, ring balok dan sloof. Perencanaan portal ini terdiri dari dua bagian, yaitu perencanaan portal melintang dan perencanaan portal memanjang. Perencanaan portal ini menggunakan mutu beton fc' = 25 Mpa dan mutu baja fy  $= 240$  Mpa.

# **5.2 Pedoman Perencanaan**

Pedoman yang digunakan dalam perhitungan perencanaan pelat lantai adalah sebagai berikut :

- 1. Standar tata cara perhitungan struktur beton untuk bangunan gedung (SK SNI 03-2847- 2002).
- 2. Standar tata cara perhitungan struktur beton untuk bangunan gedung (SK-SNI-T-15- 1991-03).
- 3. Pedoman perencanaan pembebanan untuk rumah dan gedung (PPURG 1987).
- 4. Buku "Grafik dan Tabel Perhitungan Beton Bertulang" yang disusun oleh Ir. W.C. Vis dan Ir. Gideon Kusuma M.Eng.

# **5.3 Konsep Perencanaan**

Struktur portal terdiri dari balok dan kolom yang dibebani muatan di atasnya dimana muatan tersebut akan menimbulkan lenturan pada balok dan kemudian gaya-gaya dari muatan tersebut akan diteruskan pada kolom yang dapat berupa gaya normal. Dari hasil analisa portal akan diperoleh gaya-gaya dalam pada elemen-elemen balok yang kemudian dapat digunakan untuk melakukan proses desain terutama desain penulangan. Tahapan perencanaan portal diawali dengan perencanaan balok terlebih dahulu, dan kemudian dilanjutkan dengan perencanaan kolom.

# **5.4 Analisa Perencanaan Balok**

# **5.4.1 Menghitung Dimensi Balok Pradesain**

Secara umum pradesain tinggi balok direncanakan dengan L/10 – L/15, dan lebar balok diambil 1/2 H – 2/3 H dimana H adalah tinggi balok (*CUR* 1 hal. 104)

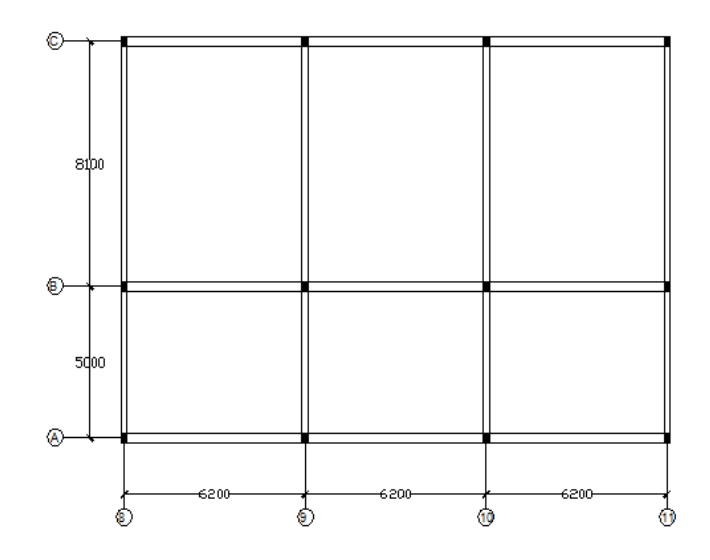

Gambar 5.1 Denah Balok

# Arah Melintang

a. Balok Ring  $\rightarrow$  As 8AB, 11AB

 $h = 50$  cm

 $b = 30$  cm

Balok Ring  $\rightarrow$  As 8BC, 11BC

 $h = 70$  cm

 $b = 30$  cm

- b. Balok Pada Pelat Lantai (Balok Induk)  $\rightarrow$  As 9AB, 10AB
	- $h = 50$  cm

 $b = 30$  cm

Balok Pada Pelat Lantai (Balok Induk) → As 9BC, 10BC

 $h = 70$  cm

 $b = 30$  cm

Arah Memanjang

a. Balok Ring → As A89, A910,A1011 dan C89, C910, C1011  $h = 50$  cm

 $b = 30$  cm

b. Balok Pada Pelat Lantai (Balok Induk)  $\rightarrow$  As B89, B910, B1011

$$
h = 50 \text{ cm}
$$

 $b = 30$  cm

Hasil perhitungan diatas merupakan dimensi balok pradesain pada lantai 1,2,3 maupun atap gedung. Kesamaan dimensi balok pradesain pada setiap lantai dipengaruhi oleh panjang bentang yang *typical*.

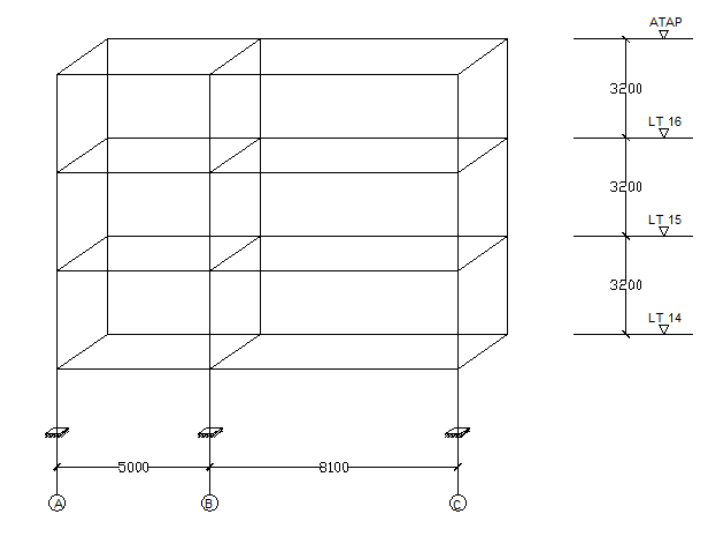

Gambar 5.2 Portal Arah Melintang

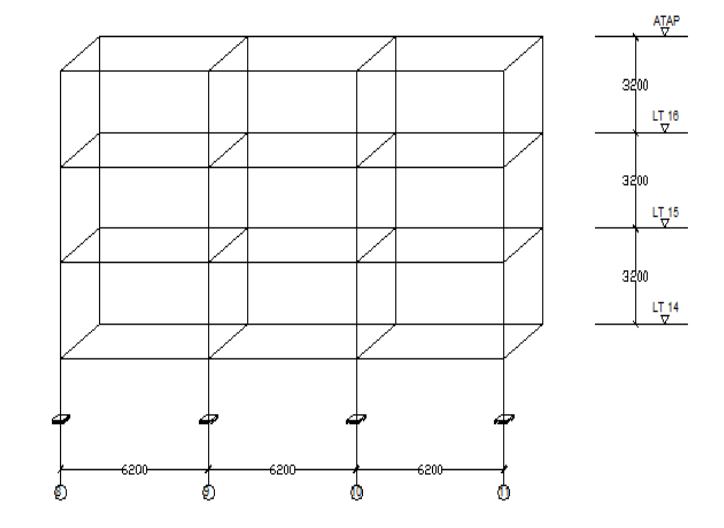

Gambar 5.3 Portal Arah Memanjang

### **5.4.2 Menghitung Pembebanan**

# **1. Data Pembebanan**

- 1. Pembebanan pada Balok (SK-SNI 03-2847-2002 Pasal 11.2.1) Arah Melintang
	- 1) Balok Ring

Dimensi =  $30/50$  cm  $\rightarrow$  As 8AB, 11AB  $W = 0.30 \times 0.50 \times 24 \text{ kN/m}^3 = 3.6 \text{ kN/m}$  $W_D = W x 1,4 = 3,6 x 1,4 = 5,04 kN/m$ Dimensi =  $30/70$  cm  $\rightarrow$  As 8BC, 11BC  $W = 0.30 \times 0.70 \times 24 \text{ kN/m}^3 = 5.04 \text{ kN/m}$  $W_D = W x 1,4 = 5,04 x 1,4 = 7,056 kN/m$ 

- 2) Balok Pada Pelat Lantai (Balok Induk)
	- Dimensi =  $30/50$  cm  $\rightarrow$  As 9AB, 10AB  $W = 0.30 \times 0.50 \times 24 \text{ kN/m}^3 = 3.6 \text{ kN/m}$  $W_D = W \times 1.4 = 3.6 \times 1.4 = 5.04$  kN/m Dimensi =  $30/70$  cm  $\rightarrow$  As 9BC, 10BC  $W = 0.30 \times 0.70 \times 24 \text{ kN/m}^3 = 5.04 \text{ kN/m}$  $W_D = W x 1,4 = 5,04 x 1,4 = 7,056 kN/m$

Arah Memanjang

1) Balok Ring

Dimensi = 30/50 cm  $\rightarrow$  As A89, A910, A1011 & C89, C910, C1011

 $W = 0.30 \times 0.50 \times 24 \text{ kN/m}^3 = 3.6 \text{ kN/m}$ 

- $W_D = W \times 1,4 = 3,6 \times 1,4 = 5,04$  kN/m
- 2) Balok Pada Pelat Lantai (Balok Induk) Dimensi =  $30/50$  cm  $\rightarrow$  As B89, B910, B011  $W = 0.30 \times 0.50 \times 24 \text{ kN/m}^3 = 3.6 \text{ kN/m}$  $W_D = W x 1,4 = 3,6 x 1,4 = 5,04 kN/m$
- 2. Pembebanan pada Pelat Atap

Bedasarkan perhitungan yang lalu yaitu pada Bab III Perencanaan Pelat Atap 3.5.3 didapatkan beban berfaktor (Wu) = **5,56 KN/ m2**

3. Pembebanan pada Pelat Lantai

Bedasarkan perhitungan yang lalu yaitu pada Bab IV Perencanaan Pelat Lantai 4.5.3 didapatkan beban berfaktor (Wu) =**8,464 KN/m2**

#### **2. Analisa Pemerataan Beban Pelat**

Pemerataan beban pelat dilakukan dengan menggunakan metode amplop. Metode amplop merupakan metode yang digunakan sebagai pendistribusian beban gravitasi pelat menuju balok. Prinsip penggunaannya adalah reaksi dengan perletakan trapesium digunakan untuk tepi bentang panjang sedangkan reaksi perletakan segitiga digunakan untuk tepi bentang pendek. Berikut merupakan analisanya.

a. Pembebanan Segitiga

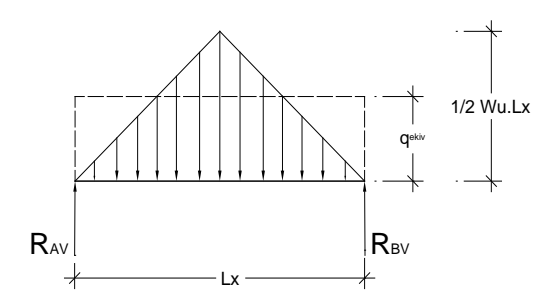

Gambar 5.4 Ilustrasi Pembebanan Segitiga

$$
R_A = R_B = \frac{1}{2} \cdot [(q.1x. \frac{1}{2} \cdot \frac{1}{2}) + (q.1x. \frac{1}{2} \cdot \frac{1}{2})]
$$
  
=  $\frac{1}{2} \cdot [(q.1x. \frac{1}{4}) + (q.1x. \frac{1}{4})]$   
=  $\frac{1}{4} \cdot q \cdot 1x$ 

Jika q =  $\frac{1}{2}$  .W<sub>U</sub>.lx , maka:

$$
R_A = R_B = \frac{1}{4} (\frac{1}{2} W_U.lx). \text{ l}x = \frac{1}{8} W_U.lx^2
$$
  

$$
\underline{M}_{max} \text{ segitiga ditengah bentang :}
$$

 $M_{\text{max}} = R_A$ .  $\frac{1}{2}$ .lx – [(q.lx.  $\frac{1}{2}$ .  $\frac{1}{2}$ ).(lx.  $\frac{1}{2}$ .  $\frac{1}{3}$ )]

$$
= \mathbf{R}_{\mathrm{A}}.\ \ \mathcal{V}_2.\mathbf{1}\mathbf{x} - [(\frac{q.lx^2}{24})]
$$

Jika R<sub>A</sub> =  $\frac{1}{8}$  .W<sub>U.</sub>lx<sup>2</sup> dan q =  $\frac{1}{2}$  .W<sub>U</sub>.lx, Maka :  $M_{\text{max}} = (\frac{1}{8} \cdot W_U \cdot l x^2) \cdot \frac{1}{2} \cdot l x - (\frac{1}{2} \cdot W_U \cdot l x - l x^2 / 24)$  $=$   $\frac{1}{6}$ . W<sub>U</sub>. lx<sup>3</sup> -  $\frac{1}{48}$ . W<sub>U</sub>. lx<sup>3</sup>  $\rm M_{max}$  =  $\rm \not\!\!\!\nu_{24}$  .  $\rm W_U$  .  $\rm lx^3$ 

Beban segitiga tersebut diekuivalensikan menjadi beban persegi sehingga

$$
M_{\text{max}} = \frac{1}{8} .q_{\text{eq}}.1x^2
$$
  

$$
M_{\text{max}} \text{ segitiga} = M_{\text{max}} \text{ persegi}
$$
  

$$
\frac{V_{24}}{V_{24}}. \text{W}_{\text{U}}.1x^3 = \frac{1}{8} .q_{\text{eq}}.1x^2
$$
  
qekuivalen = 
$$
\frac{1}{8} . \text{W}_{\text{U}}.1x
$$

b. Pembebanan Trapesium

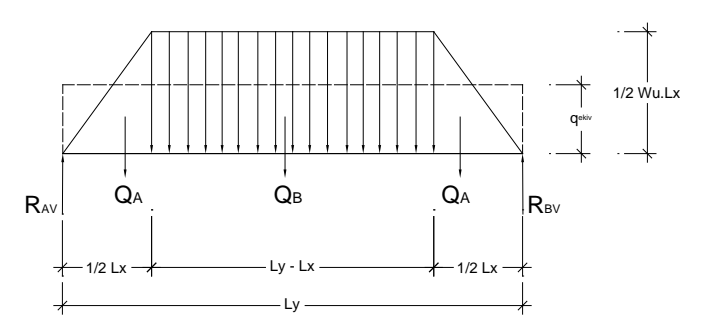

Gambar 5.5 Ilustrasi Pembebanan Trapesium

Dimana:

 $\text{Rav} = \text{Rbv} = q(1 - a)/2$   $q = \frac{1}{2}$ . W<sub>U</sub>. lx  $1 = ly$   $a = \frac{1}{2}$ . Lx

maka :

$$
R_A = R_B \qquad \qquad = \frac{\frac{1}{2} W_U \, dx (ly - \frac{1}{2}lx)}{2}
$$

$$
= \frac{1}{8}W_U \, dx (2ly - lx)
$$

 $M_{\text{max}} = \frac{4}{24}$ .Wu.(3.ly<sup>2</sup> - 4 a<sup>2</sup>)  $= \frac{1}{2}$ . Wu.lx.(3.ly<sup>2</sup> - 4.  $\frac{1}{2}$ .lx<sup>2</sup>)/24  $= \frac{1}{48}$ . Wu.lx. (3.ly<sup>2</sup> - lx<sup>2</sup>)  $M$  max persegi  $=$  M max Trapesium  $\frac{1}{8}$ . Q ek . ly<sup>2</sup> =  $\frac{1}{48}$ . Wu.lx.(3.ly<sup>2</sup> - lx<sup>2</sup>)

$$
q_{ek} = \frac{1}{6} .Wu.lx.(3 - (lx/ly)^2)
$$

Bedasarkan analisa diatas, maka dapat dihitung pemerataan beban pelat pada denah berikut ini.

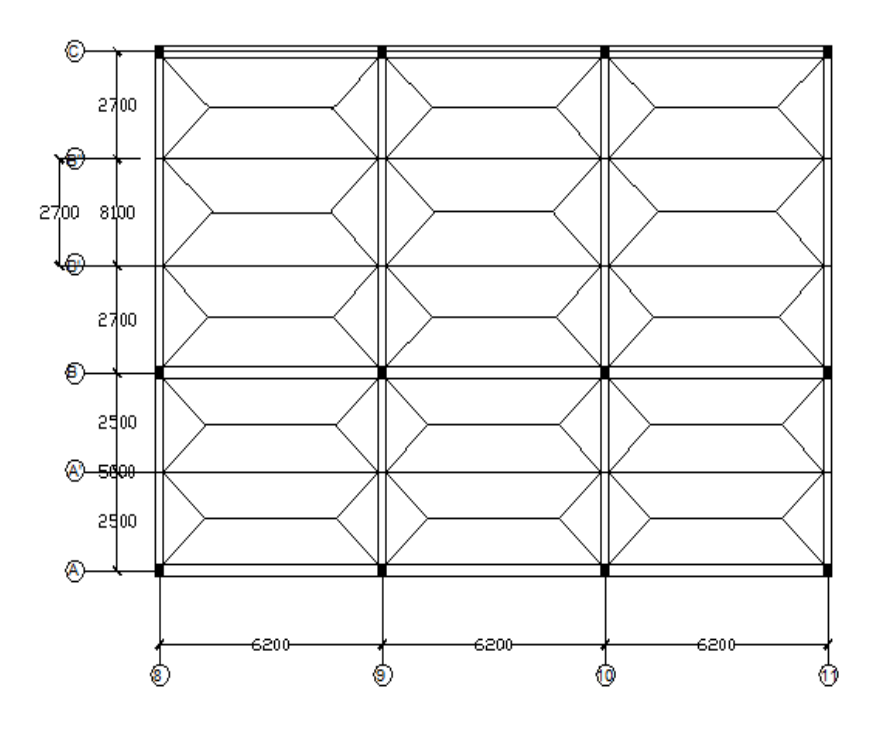

 Gambar 5.6 Denah Pelat dengan Ilustrasi Metode Amplop Pemerataan pembebanan pelat atap

a. Pembebanan segitiga

Balok As 8AA',8A'B,9AA',9A'B,10AA',10A'B,11AA', 11A'B  $W_{U \text{atap}} = 5,56 \text{ kN/m}^2, \text{Lx} = 2,50 \text{ m}$  $q_{\text{ekuivlen}} = 1/3$ . Wu. Lx =  $1/3$ . (5,56). 2,50 = **4,630 kN/m** 

b. Pembebanan segitiga

Balok As 8BB',8B'B",8B"C,9BB",9B'B",9B"C,10BB', 10B'B", 10B"C, 11BB', 11B'B", 11B"C  $W_{U \text{atap}} = 5,56 \text{ kN/m}^2, \text{Lx} = 2,70 \text{ m}$ qekuivlen = 1/3 . Wu. Lx = 1/3 . (5,56) . 2,70 = **5,004 kN/m**

c. Pembebanan trapesium

Balok As A89,A910,A1011,A'89,A'910,A'1011,B89,B910, B1011  $W_{U \text{atap}} = 5,56 \text{ kN/m}^2, \text{Lx} = 2,50 \text{ m}, \text{Ly} = 6,20 \text{ m}$  $q_{\text{ekuivlen}} = 1/6$ . Wu. Lx.  $(3 - (Lx/Ly)^2)$ 

- $= 1/6$ . (5,56). (2,50). (3 (2,50/6,2)<sup>2</sup>) = **6,573 kN/m**
- d. Pembebanan trapesium

Balok As B'89, B'910, B'1011, B"89, B"910, B"1011, C89, C910, C1011

$$
W_{U \text{ atap}} = 5,56 \text{ kN/m}^2, \text{Lx} = 2,70 \text{ m}, \text{Ly} = 6,20 \text{ m}
$$
\n
$$
q_{\text{ekuivlen}} = 1/6 \cdot \text{Wu. Lx. } (3 - (Lx/Ly)^2)
$$
\n
$$
= 1/6 \cdot (5,56) \cdot (2,70) \cdot (3 - (2,70/6,2)^2) = 7,032 \text{ kN/m}
$$

Pemerataan pembebanan pelat lantai

a. Pembebanan segitiga

Balok As 8AA', 8A'B, 9AA',9A'B, 10AA', 10A'B, 11AA', 11A'B  $W_U$  lantai = 8,644 kN/m, Lx = 2,50 m

 $q_{\text{ekuivlen}} = 1/3$ . Wu.  $Lx = 1/3$ .  $(8,644)$ .  $2,50 = 7,203$  kN/m

b. Pembebanan segitiga

Balok As 8BB', 8B'B", 8B"C, 9BB", 9B'B", 9B"C, 10BB', 10B'B", 10B"C,

11BB', 11B'B", 11B"C

 $W_U$  lantai = 8,644 kN/m, Lx = 2,7 m

 $q_{\text{ekuivlen}} = 1/3$ . Wu.  $Lx = 1/3$ .  $(8,644)$ .  $2,7 = 7,780$  kN/m

b. Pembebanan trapesium

Balok As A89, A910, A1011, A'89, A'910, A'1011, B89, B910, B1011  $W_U$  lantai = 8,644 kN/m, Lx = 2,5 m, Ly = 6,20 m  $q_{\text{ekuivlen}} = 1/6$ . Wu. Lx.  $(3 - (Lx/Ly)^2)$  $= 1/6$ . (8,644). (2,5). (3 – (2,5/6,2)<sup>2</sup>) = **10,219 kN/m** 

c. Pembebanan trapesium

Balok As B'89, B'910, B'1011, B"89, B"910, B"1011, C89, C910, C1011

 $W_U$  lantai = 8,644 kN/m, Lx = 2,7 m, Ly = 6,20 m

 $q_{\text{ekuivlen}} = 1/6$ . Wu. Lx.  $(3 - (Lx/Ly)^2)$ 

 $= 1/6$ . (8,644). (2,7). (3 – (2,7/6,2)<sup>2</sup>) = **10,932 kN/m** 

#### **3. Analisa Berat yang diterima Balok**

a. Arah Melintang Balok

Berat yang diterima Balok pada Pelat Atap →As 9AA'B, 9BB'B" C(Latap) Beban segitiga  $= 2 x (9,634) = 19,268$  kN/m Berat sendiri balok =  $(7,056)$  = 7,056 kN/m + Q = **26,324 kN/m** Berat yang diterima Balok pada Pelat Lantai →As 9AA'B, 9BB'B"C (L14)

Beban segitiga  $= 2 x (14,983) = 29,966$  kN/m

Berat sendiri balok =  $(7,056)$  = 7,056 kN/m +  $Q = 37,022$  kN/m

b. Arah Memanjang Balok

Berat yang diterima Balok pada Pelat Atap  $\rightarrow$  As B8-11 (L<sub>atap</sub>) Beban trapesium  $= 2 x (13, 605) = 27,210 \text{ kN/m}$ Berat sendiri balok =  $(5,04)$  =  $5,04$  kN/m + Q = **32,250 kN/m** Berat yang diterima Balok pada Pelat Lantai  $\rightarrow$  As B8-11 (L14) Beban trapesium  $= 2 x (21,151) = 42,303$  kN/m Berat sendiri balok =  $(5,04)$  = 10,08 kN/m + Q = **47,343 kN/m**

#### **5.4.3 Menghitung Momen Maksimal (Mlap) dan Gaya Lintang**

1. Arah Melintang Balok Portal

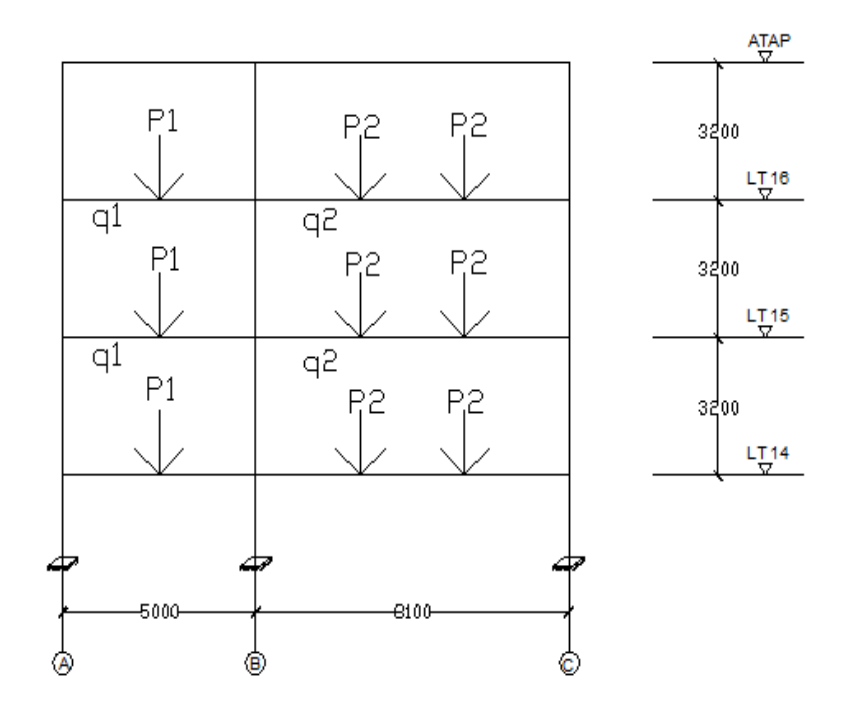

Gambar 5.7 Potongan Melintang Portal As B

#### **Menghitung Modulus Elastisitas (E) Arah Melintang**

Berdasarkan SK SNI 03-2847-2002 Pasal 10.5

$$
E = 4700\sqrt{fc} = 4700\sqrt{30} = 25742,96 \text{ Mpa} \approx 25,74296.10^6 \text{ kN}
$$

#### **Menghitung Momen Inersia (I) Arah Melintang**

- a. Kolom 50/80 cm  $\rightarrow$  Lantai 16  $I_{\text{kolom}} = 1/12$  . b . h<sup>3</sup> = 1/12 . 0,50 .  $(0.80)^3 = 0.0213$  m<sup>4</sup>
- b. Kolom  $50/90$  cm  $\rightarrow$  Lantai 15

 $I_{\text{kolom}} = 1/12$  . b .  $h^3 = 1/12$  . 0,50 .  $(0.90)^3 = 0.0304$  m<sup>4</sup>

- c. Kolom  $60/90$  cm  $\rightarrow$  Lantai 14  $I_{\text{kolom}} = 1/12$ , b,  $h^3 = 1/12$ , 0,60,  $(0.90)^3 = 0.0360$  m<sup>4</sup>
- d. Balok Induk 30/70 cm

 $\rightarrow$  As 2A-B dan 2B-C Lantai 14,15,16 dan Atap

 $I_{\text{balokInd}} = 1/12$ . b.  $h^3 = 1/12$ . 0,30.  $(0,70)^3 = 8,575.10^{-3}$  m<sup>4</sup>

# **Menghitung Nilai EI/L Arah Melintang**

- a. Kolom 50/80 cm  $\rightarrow$  Lantai 16 (H = 3,2 m)  $EI_{\text{kolom}}/L$  = (25,74296.10<sup>6</sup> x 0,0214) /3,20= 172156,045 kNm<sup>3</sup>
- b. Kolom 50/90 cm  $\rightarrow$  Lantai 15 (H = 3,2 m) EI<sub>kolom</sub> /L =  $(25,74296.10^6 \text{ x } 0.0304 / 3.20 = 244558.12 \text{ kNm}^3$
- c. Kolom 60/90 cm  $\rightarrow$  Lantai 14 (H = 3,2 m)

 $EI_{\text{kolom}}$  /L = (25,74296.10<sup>6</sup> x 0,0360) /3,20= 289608,3 kNm<sup>3</sup>

d. Balok Induk  $30/70$  cm (L = 5,00 m)

 $As \rightarrow 2A-B$  dan 2B-C Lantai 14,15,16 dan Atap

 $\text{EI}_{\text{balokInd}}$  /L = (25,74296.10<sup>6</sup> x 8,575.10<sup>-3</sup>) /5,00= 44149,176 kNm<sup>3</sup>

#### **Menghitung Faktor Distribusi (DF) Arah Melintang**

Berikut merupakan sampel perhitungan faktor distribusi yang dimulai dari titik 9A-L14.

DF (9A-L14 – 9A-L15)

 $= (E I / L_{(9A-L14-9A-L15)}) / \{(E I / L_{(9A-L14-9A-L15)}) + (E I / L_{(9A-L14-9B-L14)})\}$ 

 $= (289608,3 / \{(289608,3) + (44149,176)\}$ 

$$
= 0,868
$$
  
DF (9A-L14 - 9B-L14)  

$$
= (EI/L(9A-L14 - 9B-L14)) / \{(EI/L(9A-L14 - 9A-L15)) + (EI/L(9A-L14 - 9B-L14)) \}
$$
  

$$
= (44149,176) / \{(289608,3) + (44149,176) \}
$$
  

$$
= 0,132
$$
  
Cek  $\rightarrow$  DF (9A-L14 - 9A-L15) + DF (9A-L14 - 9B-L14) = 1  
0,868 + 0,132 = 1 ....... (OK)

Sesuai dengan contoh perhitungan diatas, maka didapatkan Tabel 5.1 Rekapitulasi Faktor Distribusi.

| <b>BUHUL</b> | <b>BATANG</b>                                   | DF    | <b>CEK</b> | <b>BUHUL</b>        | <b>BATANG</b>                                                                          | DF    | <b>CEK</b> |
|--------------|-------------------------------------------------|-------|------------|---------------------|----------------------------------------------------------------------------------------|-------|------------|
| 9A-L14       | 9A-L15<br>9A-L14<br>$\mathcal{L}_{\mathcal{A}}$ | 0.868 | 1.00       |                     | 9A-<br><b>LATAP</b><br>9A-L16<br>$\mathcal{L}_{\mathcal{A}}$                           | 0.374 |            |
|              | 9B-L14<br>9A-L14<br>$\overline{\phantom{a}}$    | 0.132 |            | 9A-L16              | 9A-L16<br>9A-L15<br>$\overline{\phantom{a}}$                                           | 0.531 | 1.00       |
|              | 9B-L14<br>9B-L15<br>$\overline{\phantom{a}}$    | 0.766 |            |                     | 9B-L16<br>9A-L16<br>$\overline{\phantom{a}}$                                           | 0.096 |            |
| 9B-L14       | 9B-L14<br>9A-L14<br>$\overline{\phantom{a}}$    | 0.117 | 1.00       |                     | 9B-<br>9B-L16<br><b>LATAP</b><br>$\overline{\phantom{a}}$                              | 0.341 |            |
|              | 9B-L14<br>$9C-L14$<br>$\overline{\phantom{a}}$  | 0.117 |            | 9B-L16              | 9B-L16<br>9B-L15<br>$\overline{\phantom{a}}$                                           | 0.484 | 1.00       |
| $9C-L14$     | 9C-L14<br>$9C-L15$<br>$\sim$                    | 0.868 | 1.00       |                     | 9B-L16<br>9A-L16<br>$\overline{\phantom{a}}$                                           | 0.087 |            |
|              | $9C-L14$<br>9B-L14<br>$\sim$                    | 0.132 |            |                     | 9C-L16<br>9B-L16<br>$\mathcal{L}^{\mathcal{L}}$                                        | 0.087 |            |
| 9A-L15       | 9A-L15<br>9A-L16<br>$\sim$                      | 0.423 |            |                     | 9C-<br>$9C-L16$<br><b>LATAP</b><br>$\overline{\phantom{a}}$                            | 0.374 | 1.00       |
|              | 9A-L15<br>9A-L14<br>$\sim$                      | 0.501 | 1.00       | $9C-L16$            | $9C-L15$<br>$9C-L16$<br>$\overline{\phantom{a}}$                                       | 0.531 |            |
|              | 9A-L15<br>9B-L15<br>$\overline{\phantom{a}}$    | 0.076 |            |                     | $9C-I.16$<br>9B-L16<br>$\overline{a}$                                                  | 0.096 |            |
|              | 9B-L15<br>9B-L16<br>$\overline{\phantom{a}}$    | 0.393 |            | 9A-                 | 9A-<br><b>LATAP</b><br>9A-L16<br>÷                                                     | 0.796 | 1.00       |
|              | 9B-L14<br>9B-L15<br>$\sim$                      | 0.465 |            | <b>LATAP</b>        | 9A-<br>9B-<br><b>LATAP</b><br><b>LATAP</b><br>$\mathcal{L}_{\mathcal{A}}$              | 0.204 |            |
| 9B-L15       | 9B-L15<br>9A-L15<br>$\sim$                      | 0.071 | 1.00       |                     | 9A-<br><b>LATAP</b><br>9B-L16<br>$\overline{\phantom{a}}$                              | 0.661 |            |
|              | 9C-L15<br>9B-L15<br>$\overline{\phantom{a}}$    | 0.071 |            | 9B-<br><b>LATAP</b> | 9 <sub>B</sub> -<br>$9A -$<br><b>LATAP</b><br><b>LATAP</b><br>$\overline{\phantom{a}}$ | 0.170 | 1.00       |
|              | $9C-L15$<br>$9C-L16$<br>$\overline{a}$          | 0.423 |            |                     | 9C-<br>9 <sub>B</sub> -<br><b>LATAP</b><br><b>LATAP</b><br>$\mathbf{r}$                | 0.170 |            |
| 9C-L15       | $9C-L15$<br>$9C-L14$<br>$\sim$                  | 0.501 | 1.00       | 9C-                 | $9C -$<br><b>LATAP</b><br>$9C-L16$<br>$\blacksquare$                                   | 0.796 | 1.00       |
|              | 9C-L15<br>9B-L15<br>$\overline{\phantom{a}}$    | 0.076 |            | <b>LATAP</b>        | 9C-<br>9B-<br><b>LATAP</b><br><b>LATAP</b><br>$\overline{\phantom{a}}$                 | 0.204 |            |

Tabel 5.1 Rekapitulasi Faktor Distribusi (DF) Portal Arah Melintang

# **Menghitung Momen Ujung Jepit (FEM) Arah Melintang**

Berikut merupakan sampel perhitungan momen ujung jepit (FEM) pada pelat atap As

9A-B.

Data :  $q = 26,324$  kN/m,  $L = 6,2$  m

Maka  $P = q$ . L

$$
= 26,324.6,2
$$

 $= 163,209$  Kn

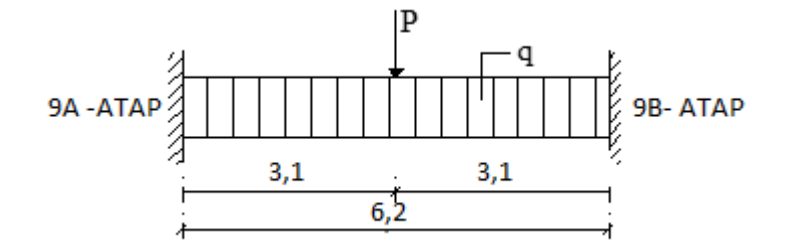

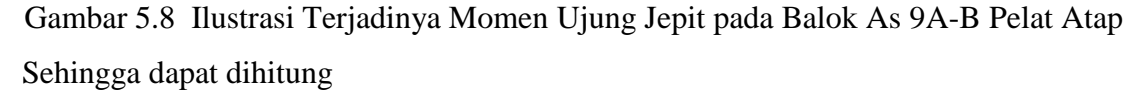

$$
M_{9A-ATAP-9B-ATAP} = (q L^2) + \{(P . a . b^2) / L^2\}
$$
  
= (26,324. 6,2<sup>2</sup>) + { (163,209. 3,1. (3,1)<sup>2</sup>)/ 6,2<sup>2</sup>}  
= 1138,382 kNm  

$$
M_{9B-ATAP-9A-ATAP} = -(q L^2) + \{(P . a . b^2) / L^2\}
$$
  
= -(26,324. 6,2<sup>2</sup>) + { (59,180. 3,1. (3,1)<sup>2</sup>)/6,2<sup>2</sup>}  
= -1138,382 kNm

Sesuai dengan contoh perhitungan diatas, maka didapatkan tabel rekapitulasi momen ujung jepit As 9.

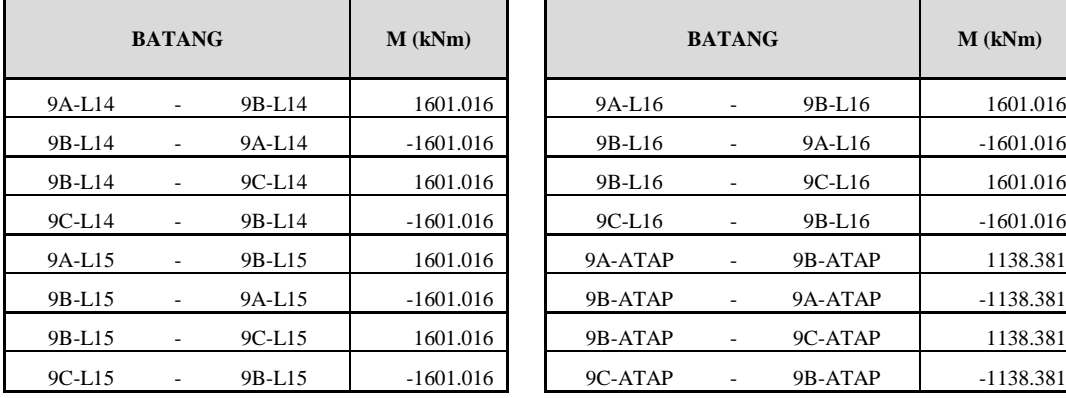

|        | <b>BATANG</b>            |          | $M$ (kNm)   |          | <b>BATANG</b>                |          | $M$ (kNm)   |
|--------|--------------------------|----------|-------------|----------|------------------------------|----------|-------------|
| 9A-L14 | $\overline{\phantom{0}}$ | 9B-L14   | 1601.016    | 9A-L16   | $\overline{a}$               | 9B-L16   | 1601.016    |
| 9B-L14 |                          | 9A-L14   | $-1601.016$ | 9B-L16   | $\overline{a}$               | 9A-L16   | $-1601.016$ |
| 9B-L14 | $\overline{\phantom{a}}$ | $9C-L14$ | 1601.016    | 9B-L16   |                              | $9C-L16$ | 1601.016    |
| 9C-L14 |                          | 9B-L14   | $-1601.016$ | $9C-L16$ |                              | 9B-L16   | $-1601.016$ |
| 9A-L15 | $\overline{\phantom{0}}$ | 9B-L15   | 1601.016    | 9A-ATAP  | $\qquad \qquad \blacksquare$ | 9B-ATAP  | 1138.381    |
| 9B-L15 |                          | 9A-L15   | $-1601.016$ | 9B-ATAP  |                              | 9A-ATAP  | $-1138.381$ |
| 9B-L15 | ٠                        | $9C-L15$ | 1601.016    | 9B-ATAP  | $\overline{a}$               | 9C-ATAP  | 1138.381    |
| 9C-L15 | $\overline{\phantom{0}}$ | 9B-L15   | $-1601.016$ | 9C-ATAP  | $\qquad \qquad \blacksquare$ | 9B-ATAP  | $-1138.381$ |

Tabel 5.2 Rekapitulasi Momen Ujung Jepit As B Portal Arah Melintang

#### **Menghitung Distribusi Momen (Metode Cross) Arah Melintang**

Metode distribusi momen atau metode *cross* merupakan metode yang dipakai untuk analisis struktur balok menerus dan portal statis tak tentu. Dalam proses analisis, metode ini melakukan distribusi momen dan induksi *(Carry Over)* terhadap momen primer *(Fixed End Moment)* sebanyak beberapa putaran guna mendapatkan keseimbangan disetiap titik simpul dengan cara momen-momen primer ditiap simpul melakukan distribusi (pembagian) sampai jumlah momen primer dimasing-masing simpul sama dengan nol. Hal ini dilakukan karena momen-momen primer yang bekerja disetiap tumpuan maupun simpul suatu struktur tidak sama besarnya, sehingga simpul tidak seimbang. Perhitungan distribusi momen arah melintang ini dapat dilihat pada Lampiran 5.1. Berikut merupakan tabel rekapitulasi distribusi momen dari Lampiran 5.1.

| <b>BATANG</b>   |                          |           | $M$ (kNm)   |           | <b>BATANG</b>            |          | $M$ (kNm)   |
|-----------------|--------------------------|-----------|-------------|-----------|--------------------------|----------|-------------|
| M 9A-L14        | $\overline{a}$           | 9A-L15    | 1412.657    | M 9A-L16  |                          | 9A-ATAP  | 777.077     |
| <b>M B9AL14</b> | $\overline{\phantom{0}}$ | 9B-L14    | $-1412.657$ | M 9A-L16  |                          | 9A-L15   | 721.194     |
| M 9B-L14        | L,                       | 9B-L15    | 0.000       | M 9A-L16  |                          | 9B-L16   | $-1497.190$ |
| M 9B-L14        | L,                       | 9A-L14    | 1695.202    | M 9B-L16  | ä,                       | 9B-ATAP  | 0.000       |
| M 9B-L14        | L,                       | 9C-L14    | $-1695.202$ | M 9B-L16  | ä,                       | 9B-L15   | 0.000       |
| M 9C-L14        | $\overline{\phantom{a}}$ | 9C-L15    | $-1412.657$ | M 9B-L16  | $\overline{\phantom{a}}$ | 9A-L16   | 1652.931    |
| M 9C-L14        | $\overline{\phantom{a}}$ | 9B-L14    | 1412.657    | M 9B-L16  | $\overline{\phantom{a}}$ | 9C-L16   | $-1652.931$ |
| M 9A-L15        | $\overline{\phantom{a}}$ | 9A-L16    | 580.937     | M 9C-L16  | $\overline{\phantom{a}}$ | 9C-ATAP  | $-777.077$  |
| M 9A-L15        | $\overline{\phantom{a}}$ | 9A-L14    | 967.295     | M 9C-L16  | $\overline{a}$           | 9C-L15   | $-721.194$  |
| M 9A-L15        | $\overline{\phantom{a}}$ | 9B-L15    | $-1548.233$ | M 9C-L16  |                          | 9B-L16   | 1497.190    |
| M 9B-L15        | L,                       | 9B-L16    | 0.000       | M 9A-ATAP |                          | 9A-L13   | 947.411     |
| M 9B-L15        | L,                       | 9B-L14    | 0.000       | M 9A-ATAP | $\overline{\phantom{a}}$ | 9B-ATAP  | $-947.411$  |
| M 9B-L15        | $\overline{\phantom{0}}$ | 9A-L15    | 1627.410    | M 9B-ATAP | L,                       | 9B-L6    | 0.000       |
| M 9B-L15        | $\overline{\phantom{a}}$ | $9C-I.15$ | $-1627.410$ | M 9B-ATAP | $\overline{\phantom{a}}$ | 9A-ATAP  | 1233.868    |
| M 9C-L15        | $\overline{a}$           | $9C-I.16$ | $-580.937$  | M 9B-ATAP | $\overline{\phantom{a}}$ | 9C-ATAP  | $-1233.868$ |
| M 9C-L15        | L,                       | $9C-L14$  | $-967.295$  | M 9C-ATAP | $\overline{\phantom{0}}$ | $9C-L16$ | $-947.411$  |
| M 9C-L15        | $\overline{\phantom{a}}$ | 9B-L15    | 1548.233    | M 9C-ATAP | $\blacksquare$           | 9B-ATAP  | 947.411     |

Tabel 5.3 Tabel Rekapitulasi Distribusi Momen *(Metode Cross)* Portal Arah Melintang

# **Menghitung Reaksi Perletakan Arah Melintang**

Berikut merupakan sampel perhitungan reaksi perletakan pada bidang 9A-L14 – 9B-L14

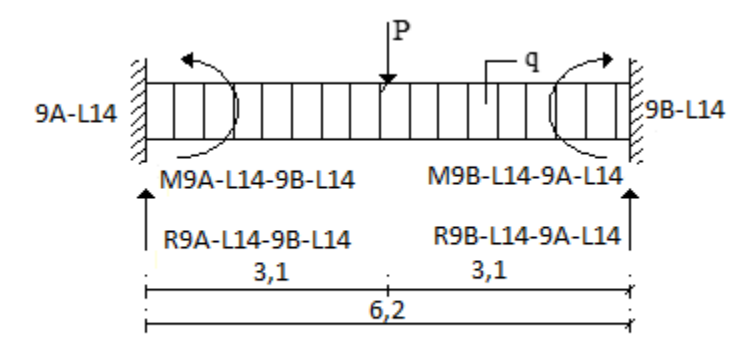

Gambar 5.9 Ilustrasi Reaksi Perletakan Bidang 9A-L14 – 9B-L14

Data:

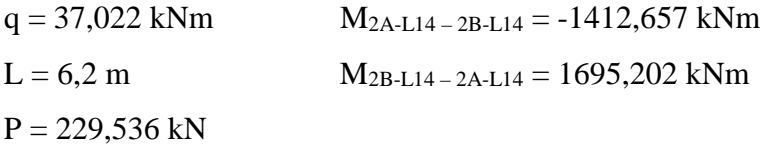

Menurut Teori dari Mekanika Rekayasa 1, perhitungan reaksi tumpuan R<sub>B1-L1-B2-L1</sub> pada balok 9A-L14- 9B-L14 dapat dicari dengan memisalkan  $\sum M_{B2-L1} = 0$ . Syaratnya, gaya-gaya yang bekerja pada balok tersebut bernilai positif (+) untuk searah jarum jam dan negatif (-) untuk gaya yang berlawanan arah jarum jam. Sehingga dengan demikian dapat dicapai keseimbangan reaksi pada portal.

 $\sum M_{2B-L14} = 0$ 

- $\Leftrightarrow$   $(R_{9A\text{-}L14\text{-}9B\text{-}L14\text{-}L1\text{-}16L})(0,5.12)(0,5.12)(0,5.12)$   $M_{9A\text{-}L14\text{-}9B\text{-}L14\text{-}9A\text{-}L14\text{-}9A\text{-}L14\text{}} = 0$
- $\Leftrightarrow$  R<sub>9A-L14–9B-L14</sub>. 6,2 0,5 . 37,022 . 6,2<sup>2</sup> 0,5 . 229.536 . 6,2 + (-1412,657) +  $1695,202 = 0$
- $\Leftrightarrow$  6,2 R<sub>9A-L14-9B-L14</sub> 711,563 711,562 + (-1412,657)+1695,202 = 0
- $\Leftrightarrow$  R<sub>2A-L14</sub>-2B-L14 = 183,965 Kn

 $\Sigma M_{9A-L14} = 0$ 

 $\Leftrightarrow$  -(R9B-L14-9A-L14 .L)+(0,5.q.L<sup>2</sup>)+(0,5.P.L)+ M9A-L14-9B-L14+M9B-L14-9A-L14=0

\n
$$
\Leftrightarrow
$$
 - R<sub>9B-L14-9A-L14</sub>. 6,2 + 0,5 . 37,022. 6,2<sup>2</sup> + 0,5 . 229,536. 6,2 + (-1412,657) + 1695,202 = 0\n

\n\n $\Leftrightarrow$  -6,2 R<sub>9B-L14-9A-L14 + 711,563 + 711,562 + (-1412,657) + 1695,202 = 0</sub>

\n\n $\Leftrightarrow$  R<sub>9B-L14-9A-L14 = 275,108 kN\n</sub>

Cek :

 $-(q \cdot L) - P + R_{9A-L14-9B-L14} + R_{9B-L14-9A-L14} = 0$ -229,536 – 229,536+ 183,965 + 275,108 = 0 .......................... *(OK)*

Berdasarkan dengan sampel perhitungan diatas, maka didapatkan perhitungan reaksi perletakan (R1 dan R2) yang terlampir pada tabel 5.4 berikut.

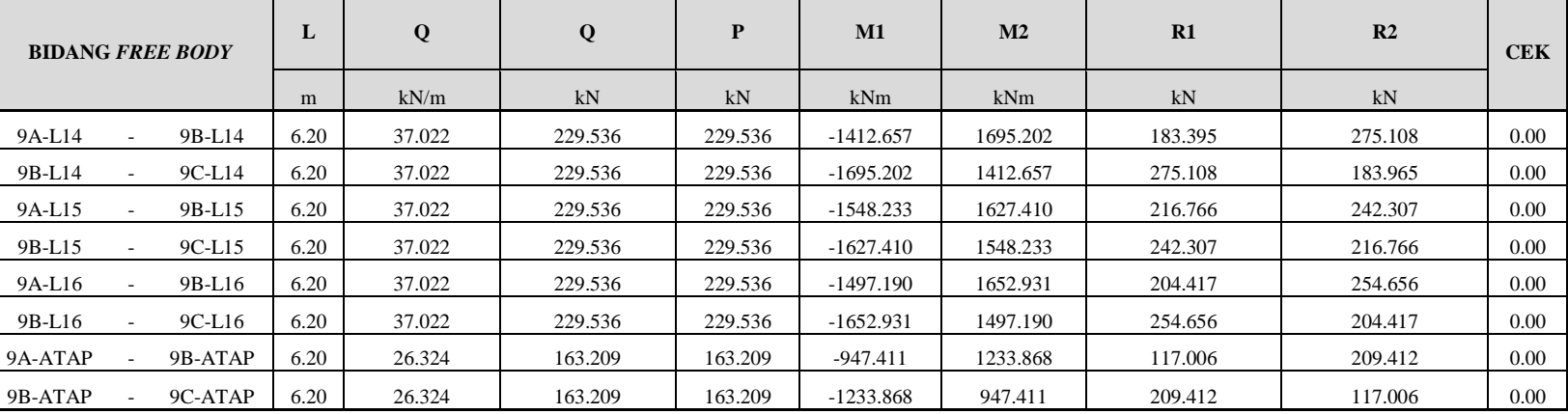

Tabel 5.4 Rekapitulasi Reaksi Tumpuan Portal Arah Melintang

#### **Menghitung Momen Maksimal (Mlap) dan Gaya Lintang Arah Melintang**

Berikut merupakan sampel perhitungan momen maksimal dan gaya lintang pada bidang 9A-L14 – 9B-L14.

Data:

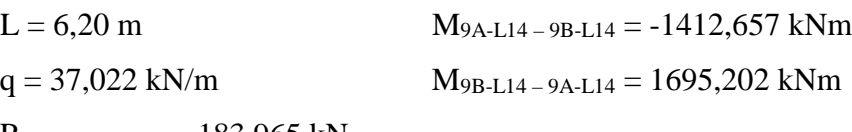

 $R_{9A-L14-9B-L14} = 183,965$  kN

$$
\begin{aligned} \text{Mlap} &= \text{R}_{9\text{A-L14-9B-L14}} \cdot 0.5 \cdot \text{L} - 0.125. \, \text{q} \cdot \text{L}^2 + \text{M}_{9\text{A-L14-9B-L14}} + \text{M}_{9\text{B-L14-9A-L14}} \\ &= 183,965 \cdot 0.5 \cdot 6.2 - 0.125.37,022.6.2^2 + (-1412,657) + 1695,202 \\ &= 674,946 \text{ kNm} \end{aligned}
$$

$$
Vu = 0,5. Wu. L ≈ 0,5 (q. L) L
$$
  
= 0,5 (37,022. 6,2) 6,2 = 711,563 Kn

Berdasarkan dengan sampel perhitungan diatas, maka didapatkan perhitungan momen maksimal (Mlap) dan gaya lintang seperti yang terlampir pada tabel 5.5 berikut.

| <b>BALOK</b> |                          |          | L    | q      | Wu      | M1          | M <sub>2</sub> | $R_V$   | $M_{LAP}$ | Vn     |
|--------------|--------------------------|----------|------|--------|---------|-------------|----------------|---------|-----------|--------|
|              |                          | m        | kN/m | kN     | kNm     | kNm         | kN             | kNm     | kN        |        |
| 9A-L14       | $\overline{\phantom{a}}$ | 9B-L14   | 6.20 | 37.022 | 229.536 | $-1412.657$ | 1695.202       | 183.395 | 674.945   | 711.56 |
| 9B-L14       | $\overline{\phantom{a}}$ | $9C-L14$ | 6.20 | 37.022 | 229.536 | $-1695.202$ | 1412.657       | 275.108 | 392.399   | 711.56 |
| 9A-L15       | $\overline{\phantom{a}}$ | 9B-L15   | 6.20 | 37.022 | 229.536 | $-1548.233$ | 1627.410       | 216.766 | 573.261   | 711.56 |
| 9B-L15       | $\overline{\phantom{a}}$ | $9C-L15$ | 6.20 | 37.022 | 229.536 | $-1627.410$ | 1548.233       | 242.307 | 494.084   | 711.56 |
| 9A-L16       | $\overline{\phantom{a}}$ | 9B-L16   | 6.20 | 37.022 | 229.536 | $-1497.190$ | 1652.931       | 204.417 | 611.543   | 711.56 |
| 9B-L16       | $\overline{\phantom{a}}$ | $9C-L16$ | 6.20 | 37.022 | 229.536 | $-1652.931$ | 1497.190       | 254.656 | 455.802   | 711.56 |
| 9A-ATAP      | $\overline{\phantom{a}}$ | 9B-ATAP  | 6.20 | 26.324 | 163.209 | $-947.411$  | 1233.868       | 117.006 | 522.689   | 505.95 |
| 9B-ATAP      | $\overline{\phantom{a}}$ | 9C-ATAP  | 6.20 | 26.324 | 163.209 | $-1233.868$ | 947.411        | 209.412 | 236.233   | 505.95 |

Tab 5.5 Rekapitulasi Momen Maksimal (Mlap) dan Gaya Lintang Portal Arah

Melintang

# 2. Arah Memanjang Balok Portal

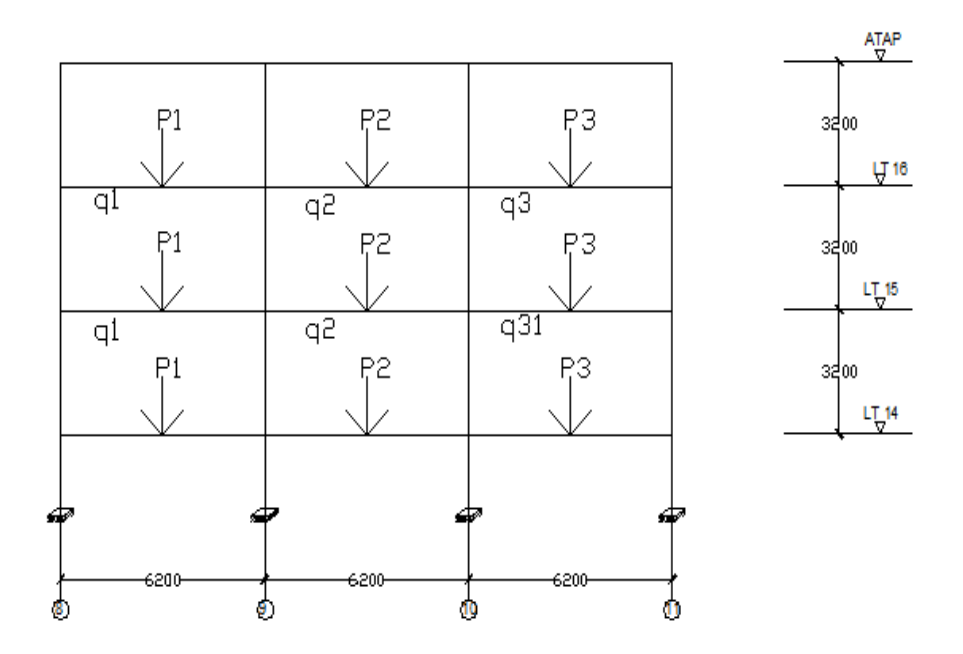

Gambar 5.10 Potongan Memanjang Portal As 2

# **Menghitung Modulus Elastisitas (E) Arah Memanjang**

E = 4700 $\sqrt{f}c = 4700\sqrt{30} = 25742.96 \text{ Mpa} \approx 25,74296.10^6 \text{ kN}$ 

# **Menghitung Momen Inersia Arah Memanjang**

- e. Kolom 50/80 cm  $\rightarrow$  Lantai 16  $I_{\text{kolom}} = 1/12$  . b .  $h^3 = 1/12$  . 0,50 .  $(0,80)^3 = 0,0213$  m<sup>4</sup>
- f. Kolom 50/90 cm  $\rightarrow$  Lantai 15

 $I_{\text{kolom}}$  = 1/12 . b . h<sup>3</sup> = 1/12 . 0,50 .  $(0,90)^3$  = 0,0304 m<sup>4</sup>

g. Kolom 60/90 cm  $\rightarrow$  Lantai 14

 $I_{\text{kolom}} = 1/12$ . b .  $h^3 = 1/12$ . 0,60.  $(0.90)^3 = 0.0360$  m<sup>4</sup>

h. Balok Induk 30/50 cm

 $\rightarrow$  As B1-2 dan B2-3 Lantai 14,2,3 dan Atap

 $I_{\text{balokInd}} = 1/12$ . b .  $h^3 = 1/12$ . 0,30.  $(0.50)^3 = 0.0375$  m<sup>4</sup>

#### **Menghitung Nilai EI/L Arah Memanjang**

- i. Kolom 50/80 cm  $\rightarrow$  Lantai 16 (H = 3,2 m) EI<sub>kolom</sub> /L =  $(25,74296.10^6 \times 0.0214)$  /3,20= 172156,045 kNm<sup>3</sup> j. Kolom 50/90 cm  $\rightarrow$  Lantai 15 (H = 3,2 m) EI<sub>kolom</sub> /L =  $(25,74296.10^6 \times 0.0340 / 3,20= 244558,12 \text{ kNm}^3$ k. Kolom 60/90 cm  $\rightarrow$  Lantai 14 (H = 3,2 m)
	- EI<sub>kolom</sub> /L =  $(25,74296.10^6 \times 0,0460)$  /3,20= 289608,3 kNm<sup>3</sup>
- 1. Balok Induk 30/50 cm  $(L = 6.2 \text{ m})$  $As \rightarrow$  Lantai 14,15,16 dan Atap EIbalokInd /L =  $(25,74296.10^6 \times 0,0375)$  /6,20= 155703,387 kNm<sup>3</sup>

#### **Menghitung Faktor Distribusi Arah Memanjang**

Berikut merupakan sampel perhitungan faktor distribusi yang dimulai dari titik 9A-L14.

DF (8B-L14 – 8B-L15)

$$
= (EL/L_{(8B-L14-8B-L15)}/\{(EL/L_{(8B-L14-8B-L15)}) + (EL/L_{(8B-L14-9B-L14)})\}
$$

 $= (289608,3 / \{(289608,3) + (155703,387)\} = 0,650$ 

DF (8B-L14 – 9B-L14)

$$
= (EL/L_{(8B-L14-9B-L14)}) / \{ (EL/L_{(8B-L14-8B-L15)}) + (EL/L_{(9B-L114-9B-L14)}) \}
$$
  
= (155703) / { (28960,3) + (155703,387)}  
= 0,350

```
Cek \rightarrow DF (9A-L14-9A-L15) + DF (9A-L14-9B-L14) = 10,650 + 0,350 = 1 1= 1............................................... (OK)
```
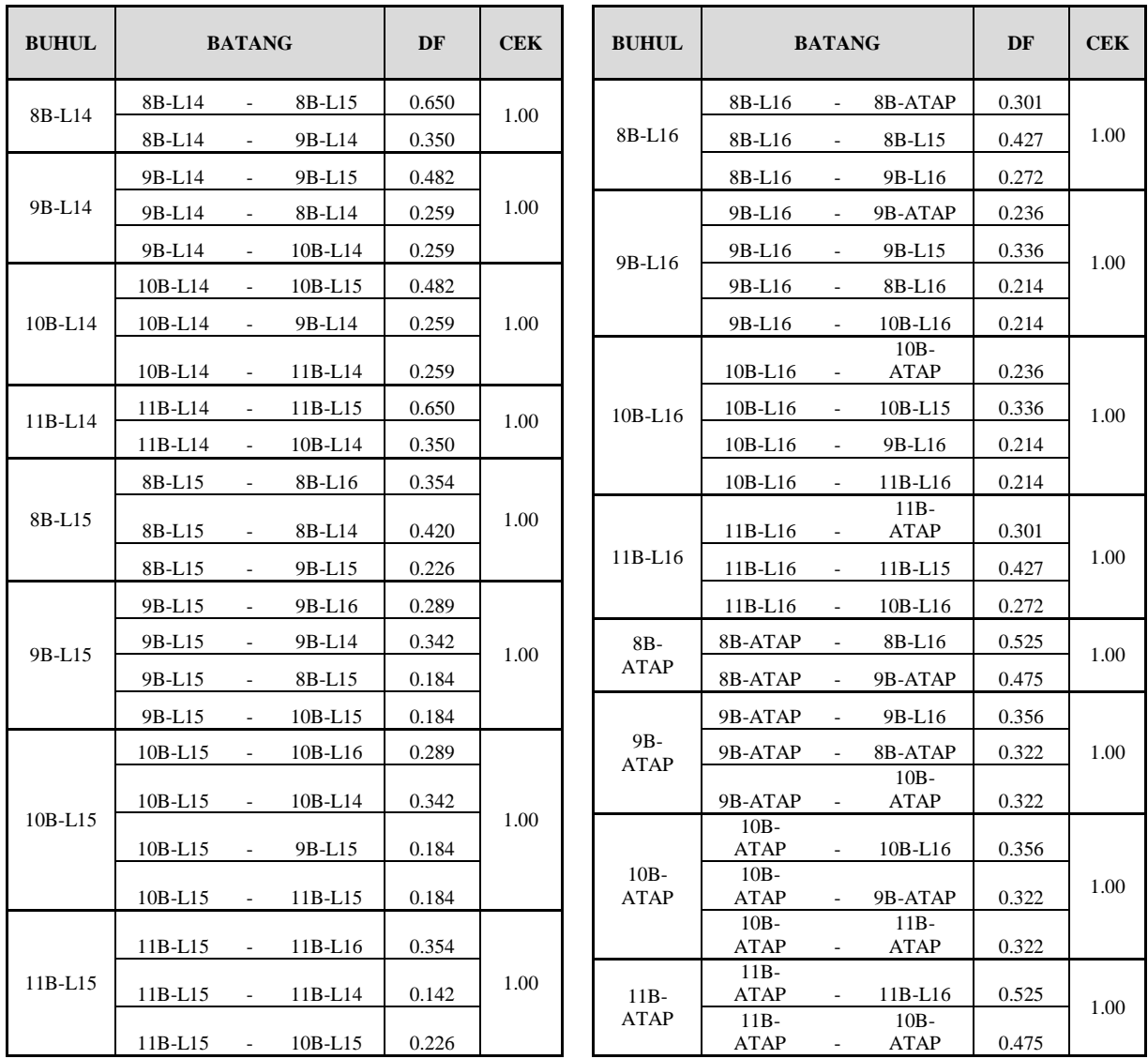

Sesuai dengan contoh perhitungan diatas, maka didapatkan tabel rekapitulasi faktor distribusi

Tabel 5.6 Rekapitulasi Faktor Distribusi (DF) Portal Arah Melintang

# **Menghitung Momen Ujung Jepit (FEM) Arah Memanjang**

Berikut merupakan sampel perhitungan momen ujung jepit (FEM) pada pelat atap As

9A-B.

Data :  $q = 32,250$  kN/m,  $L = 6,20$  m

Maka  $P = q$ . L

$$
= 32,250.6,20
$$

$$
= 199,950
$$
 Kn

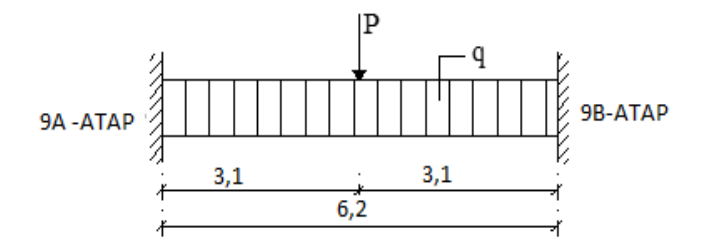

Gambar 5.11 Ilustrasi Terjadinya Momen Ujung Jepit pada Balok As 9A-9B Pelat Atap

Sehingga dapat dihitung

$$
\begin{aligned} \text{M}_{\text{8A-ATAP}} - 9 \text{B-ATAP} &= (q \cdot L^2) + \{ (P \cdot a \cdot b^2) / L^2 \} \\ &= (32,250.6,2^2) + \{ (199,950.3,1. (3,1)^2) / 6,2^2 \} \\ &= 1394,651 \text{ kNm} \end{aligned}
$$

$$
M_{9B\text{-ATAP} - 8B\text{-ATAP}} = -(1/12 \cdot Q \cdot L^2) + \{(P \cdot a \cdot b^2) / L^2\}
$$
  
= -\{(32,250. 6,2^2) + \{(199,950. 3,1.(3,1)^2) / 6,2^2\}  
= -1394,651 kNm

| <b>BATANG</b> |                          |              | $M$ (kNm)   |           | <b>BATANG</b>            |              | $M$ (kNm)   |
|---------------|--------------------------|--------------|-------------|-----------|--------------------------|--------------|-------------|
| 8B-L14        | $\overline{\phantom{a}}$ | 9B-L14       | 2047.348    | 8B-L16    | $\overline{\phantom{a}}$ | 9B-L16       | 2047.348    |
| 9B-L14        | $\overline{\phantom{a}}$ | 8B-L14       | $-2047.348$ | 9B-L16    | ٠                        | 8B-L16       | $-2047.348$ |
| 9B-L14        | $\overline{\phantom{a}}$ | $10B - I.14$ | 2047.348    | 9B-L16    | ٠                        | $10B - I.16$ | 2047.348    |
| $10B - L14$   | $\overline{\phantom{a}}$ | 9B-L14       | $-2047.348$ | $10B-L16$ | $\overline{a}$           | 9B-L16       | $-2047.348$ |
| $10B - L14$   | $\overline{\phantom{a}}$ | $11B-L14$    | 2047.348    | $10B-L16$ | $\overline{\phantom{a}}$ | $11B-L16$    | 2047.348    |
| $11B-L14$     | $\overline{\phantom{a}}$ | $10B-L14$    | $-2047.348$ | $11B-L16$ | $\overline{\phantom{a}}$ | $10B-L16$    | $-2047.348$ |
| 8B-L15        | $\overline{\phantom{a}}$ | 9B-L15       | 2047.348    | 8B-ATAP   | ٠                        | 9B-ATAP      | 1394.651    |
| 9B-L15        | $\overline{\phantom{a}}$ | 8B-L15       | $-2047.348$ | 9B-ATAP   | $\overline{a}$           | 8B-ATAP      | $-1394.651$ |
| 9B-L15        | $\overline{\phantom{a}}$ | $10B-L15$    | 2047.348    | 9B-ATAP   | $\overline{\phantom{a}}$ | 10B-ATAP     | 1394.651    |
| $10B-L15$     | $\overline{\phantom{a}}$ | 9B-L15       | $-2047.348$ | 10B-ATAP  | $\overline{\phantom{a}}$ | 9B-ATAP      | -1394.651   |
| $10B-L15$     | $\overline{\phantom{a}}$ | $11B-L15$    | 2047.348    | 10B-ATAP  | ٠                        | 11B-ATAP     | 1394.651    |
| $11B-L15$     | $\overline{\phantom{0}}$ | $10B - L15$  | $-2047.348$ | 11B-ATAP  | ٠                        | 10B-ATAP     | $-1394.651$ |

Sesuai dengan contoh perhitungan diatas, maka didapatkan tabel rekapitulasi momen ujung jepit As 2.

Tabel 5.7 Rekapitulasi Momen Ujung Jepit As 2 Portal Arah Memanjang

#### **Menghitung Distribusi Momen (Metode Cross) Arah Memanjang**

Metode distribusi momen atau metode *cross* merupakan metode yang dipakai untuk analisis struktur balok menerus dan portal statis tak tentu. Dalam proses analisis, metode ini melakukan distribusi momen dan induksi *(Carry Over)* terhadap momen primer *(Fixed End Moment)* sebanyak beberapa putaran guna mendapatkan keseimbangan disetiap titik simpul dengan cara momen-momen primer ditiap simpul melakukan distribusi (pembagian) sampai jumlah momen primer dimasing-masing simpul sama dengan nol. Hal ini dilakukan karena momen-momen primer yang bekerja disetiap tumpuan maupun simpul suatu struktur tidak sama besarnya, sehingga simpul tidak seimbang. Perhitungan distribusi momen arah melintang ini dapat dilihat pada Lampiran 5.2.

| <b>BATANG</b> |                          |           | $M$ (kNm)   | <b>BATANG</b> | $M$ (kNm)                |          |             |
|---------------|--------------------------|-----------|-------------|---------------|--------------------------|----------|-------------|
| 8B-L14        | $\overline{\phantom{a}}$ | 8B-L15    | 1444.453    | 8B-L16        | $\overline{a}$           | 8B-ATAP  | 784.687     |
| 8B-L14        | $\frac{1}{2}$            | 9B-L14    | $-1444.465$ | 8B-L16        |                          | 8B-L15   | 859.307     |
| 9B-L14        | $\overline{\phantom{a}}$ | 9B-L15    | $-180.820$  | 8B-L16        | $\overline{a}$           | 9B-L16   | $-1644.009$ |
| 9B-L14        | $\overline{\phantom{a}}$ | 8B-L14    | 2276.458    | 9B-L16        |                          | 9B-ATAP  | $-97.301$   |
| 9B-L14        | $\overline{\phantom{a}}$ | 10B-L14   | $-2095.642$ | 9B-L16        | $\overline{a}$           | 9B-L15   | $-58.617$   |
| 10B-L14       | $\overline{\phantom{a}}$ | 10B-L15   | 180.820     | 9B-L16        | ÷,                       | 8B-L16   | 2221.608    |
| 10B-L14       | $\overline{\phantom{a}}$ | 9B-L14    | 2095.642    | 9B-L16        | ٠                        | 10B-L16  | $-2065.694$ |
| 10B-L14       | $\blacksquare$           | 11B-L14   | $-2276.458$ | 10B-L16       | ÷,                       | 10B-ATAP | 97.301      |
| 11B-L14       | $\overline{\phantom{a}}$ | $11B-L15$ | $-1444.453$ | 10B-L16       | $\overline{a}$           | 10B-L15  | 58.617      |
| 11B-L14       | $\overline{\phantom{a}}$ | $10B-L14$ | 1444.465    | 10B-L16       | $\overline{a}$           | 9B-L16   | 2065.694    |
| 8B-L15        | $\blacksquare$           | 8B-L16    | 725.123     | 10B-L16       | $\overline{a}$           | 11B-L16  | $-2221.608$ |
| 8B-L15        | $\overline{\phantom{a}}$ | 8B-L14    | 1072.125    | 11B-L16       | $\overline{\phantom{a}}$ | 11B-ATAP | $-784.687$  |
| 8B-L15        | $\frac{1}{2}$            | 9B-L15    | $-1797.261$ | 11B-L16       | ÷,                       | 11B-L15  | $-859.307$  |
| 9B-L15        | $\overline{\phantom{a}}$ | 9B-L16    | $-30.959$   | 11B-L16       |                          | 10B-L16  | 1644.009    |
| 9B-L15        | $\overline{\phantom{a}}$ | 9B-L14    | $-92.364$   | 8B-ATAP       | ÷,                       | 8B-L16   | 870.009     |
| 9B-L15        | $\overline{\phantom{a}}$ | 8B-L15    | 2171.395    | 8B-ATAP       | ÷,                       | 9B-ATAP  | $-870.013$  |
| 9B-L15        | $\overline{\phantom{a}}$ | 10B-L15   | $-2048.085$ | 9B-ATAP       | ÷,                       | 9B-L16   | $-133.868$  |
| $10B-L15$     | $\overline{\phantom{a}}$ | 10B-L16   | 30.959      | 9B-ATAP       | $\overline{\phantom{a}}$ | 8B-ATAP  | 1579.896    |
| 10B-L15       | $\frac{1}{2}$            | 10B-L14   | 92.364      | 9B-ATAP       | ÷,                       | 10B-ATAP | $-1446.034$ |
| 10B-L15       | $\overline{\phantom{a}}$ | 9B-L15    | 2048.085    | 10B-ATAP      | $\overline{\phantom{a}}$ | 10B-L16  | 133.868     |
| 10B-L15       | $\overline{\phantom{a}}$ | 11B-L15   | $-2171.395$ | 10B-ATAP      |                          | 9B-ATAP  | 1446.034    |
| 11B-L15       | $\overline{\phantom{a}}$ | 11B-L16   | $-725.123$  | 10B-ATAP      | $\overline{\phantom{a}}$ | 11B-ATAP | $-1579.896$ |
| 11B-L15       | $\overline{\phantom{a}}$ | 11B-L14   | $-1072.125$ | 11B-ATAP      | $\overline{a}$           | 11B-L16  | $-870.009$  |
| 11B-L15       | $\overline{\phantom{a}}$ | 10B-L15   | 1797.261    | 11B-ATAP      | $\overline{\phantom{a}}$ | 10B-ATAP | 870.013     |

Berikut merupakan tabel rekapitulasi distribusi momen dari Lampiran 5.2.

Tabel 5.8 Tabel Rekapitulasi Distribusi Momen *(Metode Cross)* Portal Arah Memanjang

## **Menghitung Reaksi Perletakan Arah Memanjang**

Berikut merupakan sampel perhitungan reaksi perletakan pada bidang 8B-L14 – 9B-L14.

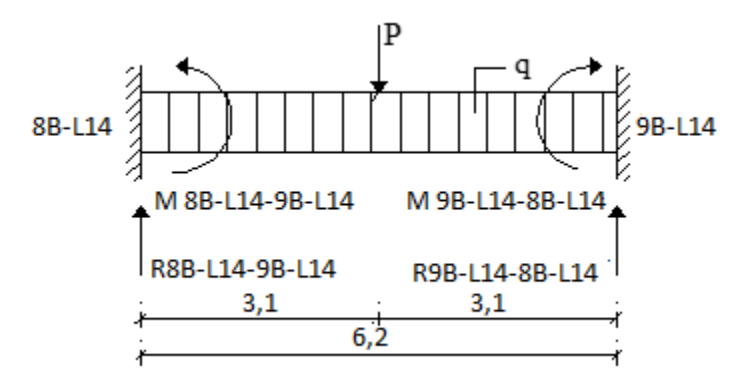

Gambar 5.12 Ilustrasi Reaksi Perletakan Bidang 8B-L14 – 9B-L14

Data :

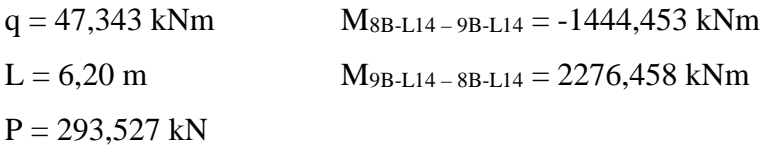

Menurut Teori dari Mekanika Rekayasa 1, perhitungan reaksi tumpuan R<sub>8B-L14</sub>-9B-L14 pada balok 8B-L14–9B-L14 dapat dicari dengan memisalkan  $\sum M9_{B-L14} = 0$ . Syaratnya, gaya-gaya yang bekerja pada balok tersebut bernilai positif (+) untuk searah jarum jam dan negatif (-) untuk gaya yang berlawanan arah jarum jam. Sehingga dengan demikian dapat dicapai keseimbangan reaksi pada portal.

 $\Sigma M$ 9B-L14 = 0

- $\Leftrightarrow$   $(R_{8B\text{-}L14\text{-}9B\text{-}L14\text{-}L})$   $-(0,5.q,L^2)$   $-(0,5.P.L)$   $+M_{8B\text{-}L14\text{-}9B\text{-}L14\text{+}}M_{9B\text{-}L14\text{-}8B\text{-}L14\text{=}}0$
- $\Leftrightarrow$  R<sub>8B-L14</sub> 9B-L14 . 6,2 0,5.47,343 . 6,2<sup>2</sup> 0,5 .293,527.6,2 + (-1444,453) +  $2276,458 = 0$
- $\Leftrightarrow$  6,2 R<sub>8B-L14</sub>-9B<sub>-L14</sub> 909,932 909,934 + (-1444,453) + 2276,485 = 0
- $\Leftrightarrow$  R<sub>8B-L14</sub>–9B-L14 = 159,332 kN

 $\Sigma M_A = 0$  $\Leftrightarrow$  -(R<sub>9B-L14–8B-L14</sub> .L)+(0,5.q.L<sup>2</sup>)+(0,5.P.L)+M<sub>8B-L14–9B-L14</sub>+M<sub>9B-L14–8B-L14</sub>=0  $\Leftrightarrow$  - R<sub>9B-L14–8B-L14</sub> .6,2 + 0,5 .47,343.6,2<sup>2</sup> + 0,5.293,527. 6,2 + (-1444,453) + 2276,458  $= 0$  $\Leftrightarrow$  -6,2 R<sub>9B-L14-8B-L14</sub> + 909,932 + 909,934 + (-1444,453) + 2276,458 = 0  $\Leftrightarrow$  R<sub>9B-L14</sub>–8B-L<sub>14</sub> = 427,721 kN Cek :  $-(q \cdot L) - P + R_{8B-L14-9B-L14} + R_{9B-L14-8B-L14} = 0$ -293,527 –293,527 + 159,332 + 427,721 = 0 .......................... *(OK)* Sehingga sesuai dengan sampel perhitungan diatas, didapatkan perhitungan reaksi perletakan (R1 dan R2) seperti pada tabel berikut.

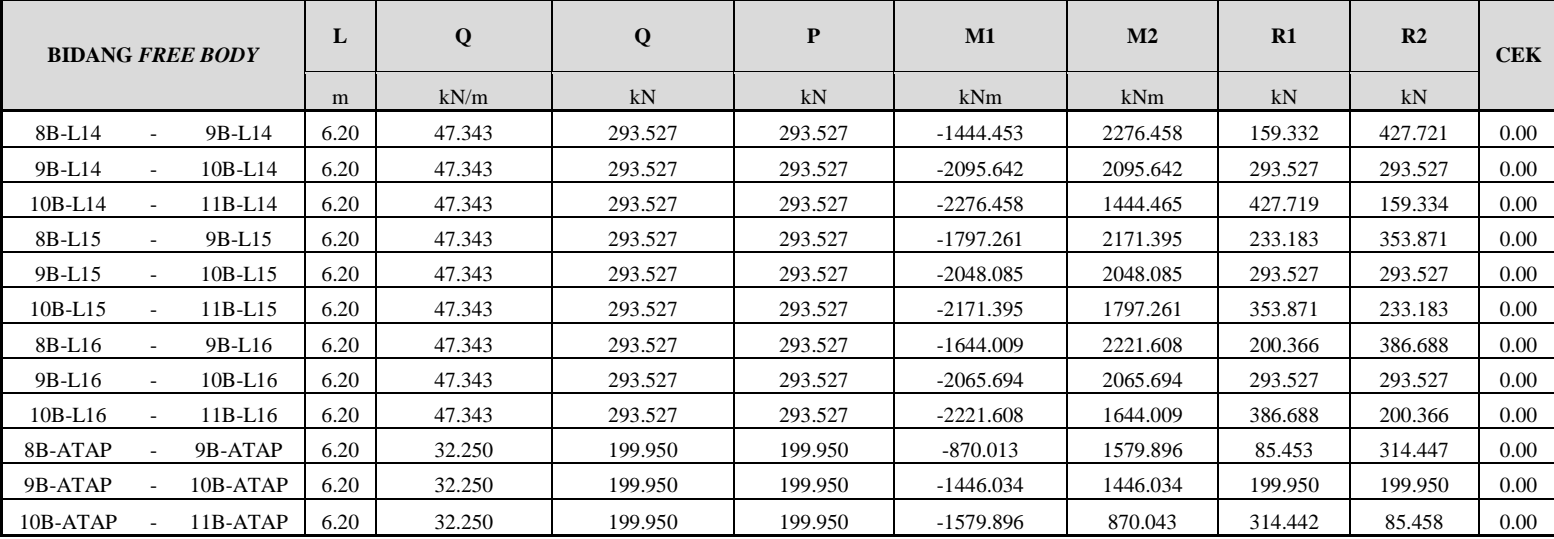

Tabel 5.9 Rekapitulasi Reaksi Tumpuan Arah Portal Memanjang

# **Menghitung Momen Maksimal (Mlap) dan Gaya Lintang Arah Memanjang**

Berikut merupakan sampel perhitungan momen maksimal dan gaya lintang pada bidang 8B-L14 – 9B-L14.

Data:

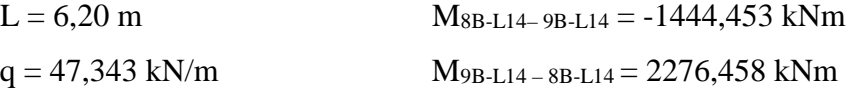

 $R_{8B-L14-9B-L14} = 159,332$  kN

Mlap =  $R_{8B\text{-}L14\text{-}9B\text{-}L14}$  .0,5.L – 0,125.q .L<sup>2</sup>+M<sub>8B-L14</sub> - 9B-<sub>L14</sub>+M<sub>9B-L14</sub> - 8BL14</sub>

$$
= 159,332.0,5.6,2 - 0,125.47,343.6,2^{2} + (-1444,453) + 2276,458
$$

$$
= 1098,451 \text{ kNm}
$$
  
Vu = 0,5. Wu. L = 0,5 (q. L) L = 0,5(47,343.6,2)6,2= 909,932 kN

Berdasarkan dengan sampel perhitungan diatas, maka didapatkan perhitungan momen maksimal (Mlap) dan gaya lintang seperti yang terlampir pada tabel 5.10 berikut.

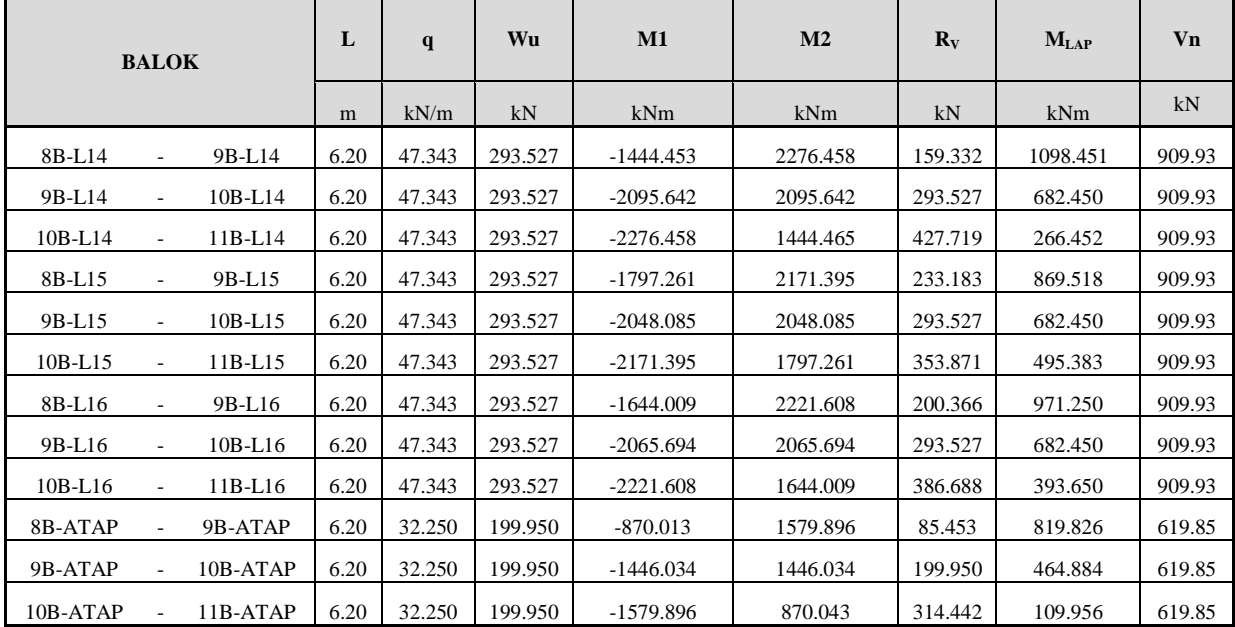

Tabel 5.10 Rekapitulasi Momen Maksimal (Mlap) dan Gaya Lintang Portal Arah

Memanjang

# **5.4.4 Menghitung Penulangan Balok**

# **1. Arah Melintang**

Direncanakan :

Dimensi balok  $= 30 / 50$  cm Diameter tul. utama  $= 22$  mm Beton *decking* = 50 mm Diameter tul. sekang = 10 mm

Maka, dapat dihitung Deff

 $D_{\text{eff}} = h - p - \emptyset$  tul. sengkang  $- 0.5 \emptyset$  tul. utama

 $= 5000 - 50 - 10 - (0, 5 \cdot 22) = 4840$  mm  $\approx 4,84$  m

Berikut merupakan sampel analisa perhitungan tulangan pada balok 9A-L14 – 9B-L14.

#### **Menghitung Tulangan Lapangan**

 $Mlap = 674,945$  kNm  $k = (M_U x \phi) / (bd^2) = (674,945 x 0,8) / (0,3.4,84^2)$  $= 76,833$  kN/m<sup>2</sup> $\approx 0,076$  Mpa

Menurut tabel A-10 Rasio Penulangan (ρ) vs Koefisien Tahanan (k) berdasarkan SK-SNI T-15-1991-03 untuk fc' = 30 Mpa dan fy = 400 Mpa, k = 0,076 Mpa didapatkan nilai ρ = 0,00350

Sehingga As=  $\rho$  x b x d = 0,00350 x 0,3 x 4,84 x 10<sup>6</sup> = 5082 mm<sup>2</sup>

Menurut tabel A-4 Luas Penampang Tulangan Baja berdasarkan SK-SNI T-15-1991-03 untuk As  $= 5082$  mm<sup>2</sup> dengan diameter tulangan utama D22, maka dicari luas yang mendekati yaitu **8D29 dengan As = 5284,0 mm2 untuk tulangan lapangan.**

**Menghitung Tulangan Geser (Sengkang)**

 $W_U = 229,536$  kN,  $Vn = 711,560$  kN

Untuk fc' = 30 Mpa,  $\phi$  = 0,5  $\phi$ .Vc= $\phi$ . b . d' = 0,5 . 300 . 0.484 = 72,6 kN  $y = (Vu - \phi.Vc) / W_U = (711,560 - 72,6) / 229,536 = 2,784 \text{ m} \approx 2784$ 

As sengkang = (b,y) / (3.fy) = (300.2784) / (3.400) = 696 mm<sup>2</sup> As sengkang / m = As sengkang / y =  $696$  / 2,784 =  $250$  mm<sup>2</sup>

Menurut tabel A-5 Luas Penampang Tulangan Baja Per Meter Panjang Pelat berdasarkan SK-SNI T-15-1991-03 untuk As  $= 250$  mm<sup>2</sup> dengan diameter tulangan utama Ø10, maka dicari luas yang mendekati yaitu **Ø10-300 dengan As = 261,8 mm2**

**untuk tulangan sengkang lapangan sedangkan untuk tulangan sengkang tumpuan digunakan Ø10-250 dengan As = 314,2 mm2**

#### **2. Arah Memanjang**

Direncanakan :

Dimensi balok  $= 30 / 50$  cm Beton *decking*  $= 50$  mm Diameter tul. utama=  $22 \text{ mm}$  Diameter tul. sekang = 10 mm

Maka, dapat dihitung Deff

 $D_{\text{eff}} = h - p - \emptyset$  tul. sengkang – 0,5  $\emptyset$  tul. utama  $= 6200 - 50 - 10 - (0, 5 \cdot 22) = 6040$  mm  $\approx 6,04$  m

#### **Menghitung Tulangan Lapangan**

 $Mlap = 1098,451$  kNm  $k = (M_U x \phi) / (bd^2)$  $= (1098, 451 \times 0.8) / (0.3 \cdot 6.04^2)$  $= 80,293$  kN/m<sup>2</sup> $\approx 0,081$  Mpa

Menurut tabel A-10 Rasio Penulangan (ρ) vs Koefisien Tahanan (k) berdasarkan SK-SNI T-15-1991-03 untuk fc' = 30 Mpa dan fy = 400 Mpa, k = 0,081 Mpa didapatkan nilai ρ =  $0.00350$ 

Sehingga As=  $\rho$  x b x d = 0.00350 x 0,3 x 6,04 x 10<sup>6</sup> = 6342 mm<sup>2</sup>

Menurut tabel A-4 Luas Penampang Tulangan Baja berdasarkan SK-SNI T-15-1991-03 untuk As  $= 6342$  mm<sup>2</sup> dengan diameter tulangan utama D22, maka dicari luas yang mendekati yaitu **8D32 dengan As = 6434 mm2 untuk tulangan lapangan.**

# **Menghitung Tulangan Geser (Sengkang)**

 $W_U = 293{,}527$  kN,  $V_n = 909{,}930$  kN

Untuk fc' = 30 Mpa,  $\phi$  = 0,5  $\phi$ .Vc= $\phi$ .b.d' = 0,5.300.0,604 = 90,6 kN y = (Vu -  $\phi$ .Vc) / W<sub>U</sub> = (909,930 – 90,6)/293,527 = 2,791 m≈2791 mm As sengkang = (b,y) / (3.fy) = (300, 2791) / (3.400) = 697,75 mm<sup>2</sup> As sengkang / m = As sengkang / y =  $697,75$  / 2,791 = 250 mm<sup>2</sup>

Menurut tabel A-5 Luas Penampang Tulangan Baja Per Meter Panjang Pelat berdasarkan SK-SNI T-15-1991-03 untuk As = 250 mm<sup>2</sup> dengan diameter tulangan utama Ø10, maka dicari luas yang mendekati yaitu **Ø10-300 dengan As = 261,8 mm2 untuk tulangan sengkang lapangan sedangkan untuk tulangan sengkang tumpuan digunakan Ø10-250 dengan As = 314,2 mm2**